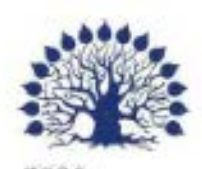

# 1096 МИНИСТЕРСТВО НАУКИ И ВЫСШЕГО ОБРАЗОВАНИЯ РОССИЙСКОЙ ФЕДЕРАЦИИ Федеральное государственное бюджетное образовательное учреждение высшего образования

# «Кубанский государственный университет»

Институт среднего профессионального образования

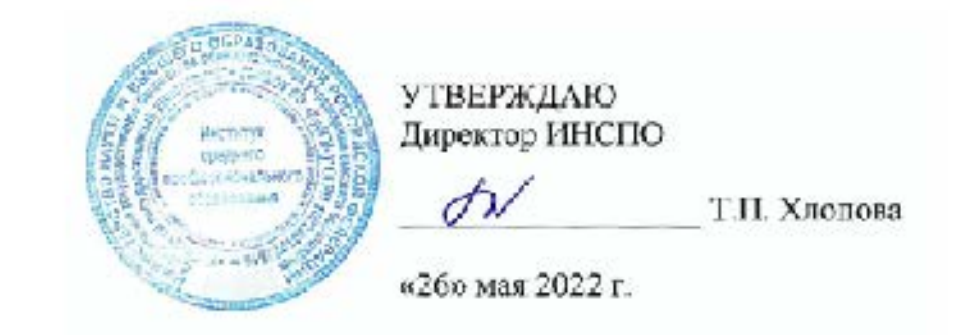

# Рабочая программа дисциплины

# ЕН.03 Информационное обеспечение профессиональной деят ельности

54.02.01 Дизайн (по отраслям)

Краснодар 2022

Рабочая программа учебной дисциплины ЕН.03 Информационное обеспечение профессиональной деятельности разработана на основе Федерального государственного образовательного стандарта (далее - ФГОС) по специальности среднего профессионального образования (далее СПО) 54.02.01 Дизайн (по отраслям), утвержденного приказом Минпросвещения России от 23.11.2020 № 658 (Зарегистрировано в Минюсте России 21.12.2020 N 61657)

ЕН.03 Информационное обеспечение Дисциплина профессиональной деятельности

Форма обучения Очная 2 курс всего 58 часов, в том числе: лекции практические занятия форма итогового контроля

4 семестр

 $20$  часа 36 часа Диф.зачет

rysecure 20.11.

Егозаров Э.С. Составитель: преподаватель Утверждена на заседании предметно-цикловой комиссии «Математика, информатика и ИКТ»

# протокол № 9 от «25» мая 2022 г.

Председатель предметно-цикловой комиссии: Егозаров Э.С.

«25» мая 2022 г.

Рецензент (-ы):

Duplemont

KKW "Cancan"

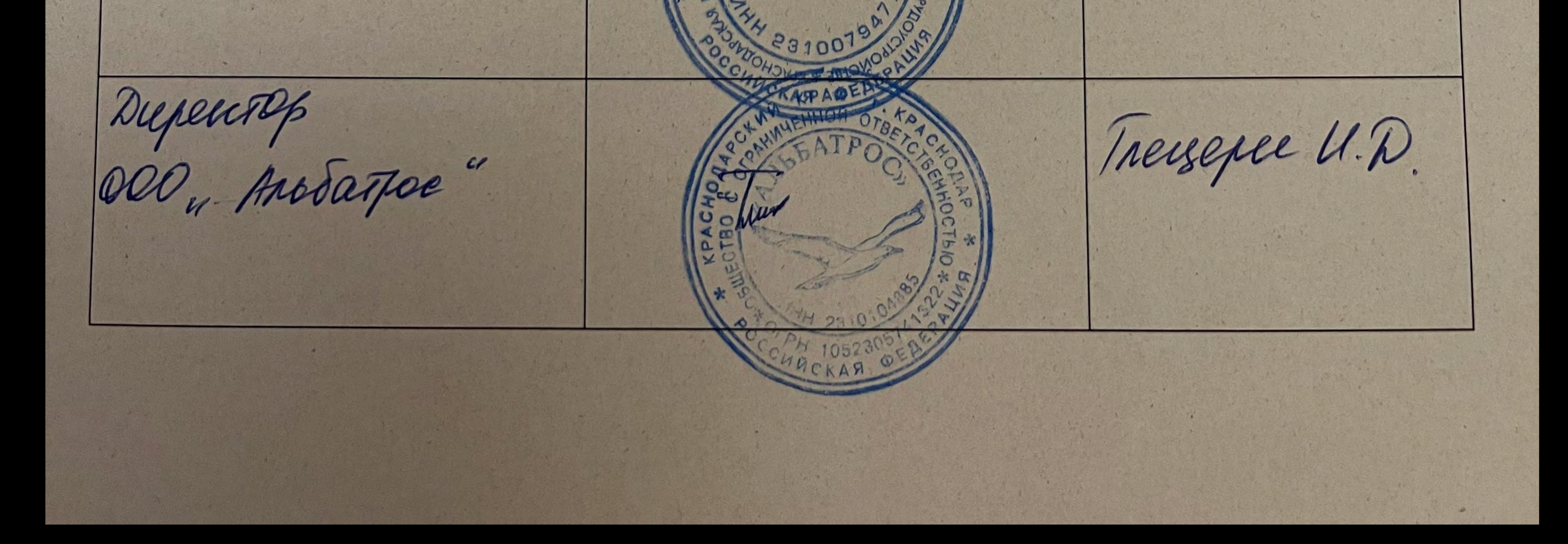

#### ЛИСТ

согласования рабочей программы дисциплины ЕН.03 Информационное обеспечение профессиональной деятельности

Специальность среднего профессионального образования 54.02.01 Дизайн (по отраслям)

Зам. директора И  $\overline{10}$ Е.И. Рыбалко ПОДПИС «18» мая 2022 г.

Директор научной библиотеки КубГУ

M.A. Xyade

полписъ «16» мая 2022 г.

Лицо. ответственное  $3a$ установку эксплуатацию И программноинформационного обеспечения образовательной программы

И.В. Милюк

«17» мая 2022 г.

ПОЛНИ

# **СОДЕРЖАНИЕ**

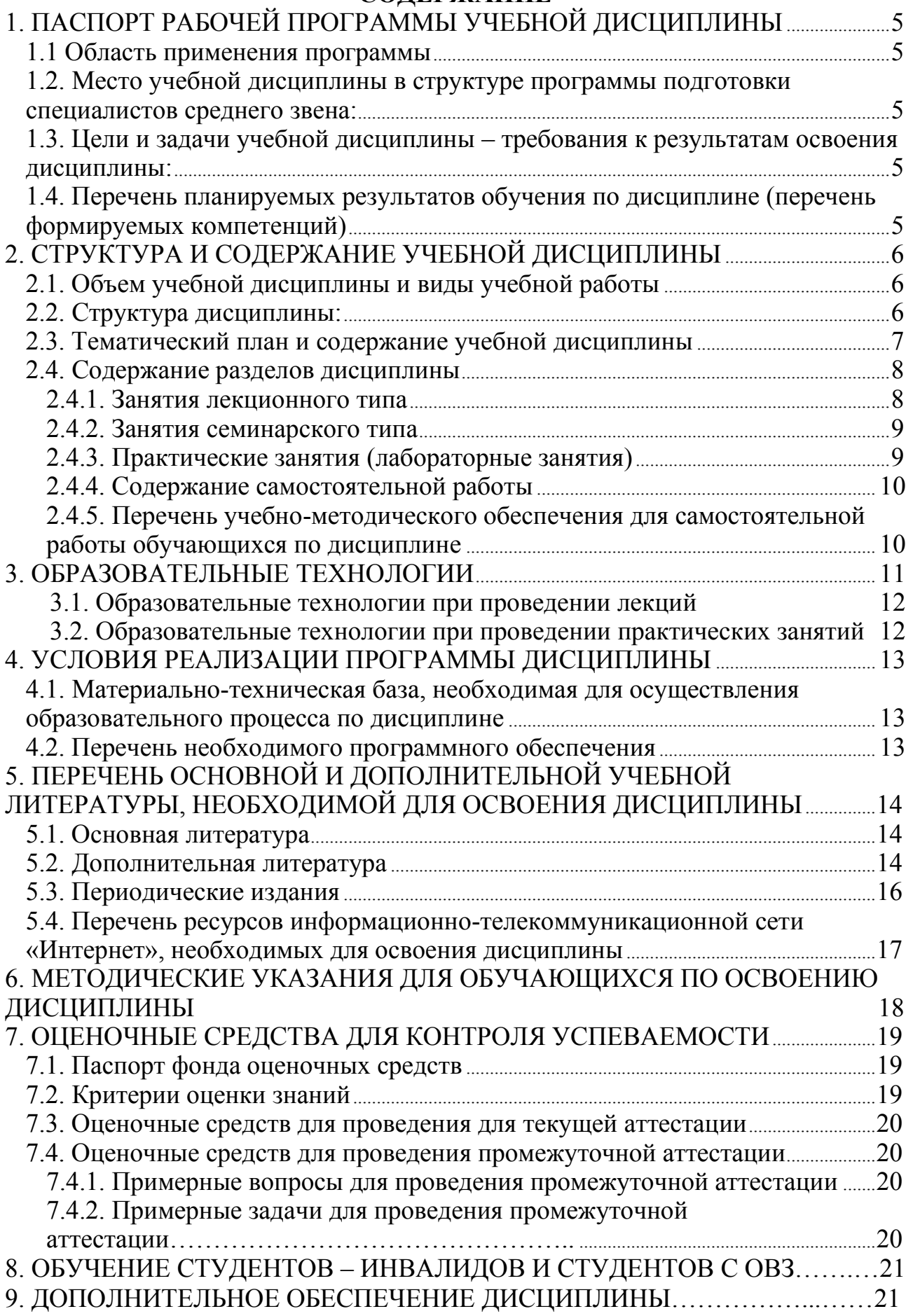

# **1. ПАСПОРТ РАБОЧЕЙ ПРОГРАММЫ УЧЕБНОЙ ДИСЦИПЛИНЫ**

# **1.1. Область применения программы**

Рабочая программа учебной дисциплины ЕН.03 Информационное обеспечение профессиональной деятельности является частью программы подготовки специалистов среднего звена в соответствии с ФГОС СПО по специальности 54.02.01 Дизайн (по отраслям).

# **1.2. Место учебной дисциплины в структуре программы подготовки специалистов среднего звена:**

Дисциплина ЕН.03 Информационное обеспечение профессиональной деятельности относится к математическому и общему естественнонаучному учебному циклу дисциплин.

# **1.3. Цели и задачи учебной дисциплины – требования к результатам освоения дисциплины:**

В результате освоения учебной дисциплины обучающийся должен **уметь**:

− использовать изученные прикладные программные средства; -

использовать средства операционных систем и сред для обеспечения работы вычислительной техники;

В результате освоения учебной дисциплины обучающийся должен **знать**:

− применение программных методов планирования и анализа проведенных работ;

виды автоматизированных информационных технологий;

основные понятия автоматизированной обработки информации и структуру персональных электронно-вычислительных машин (далее - ЭВМ) и вычислительных систем;

основные этапы решения задач с помощью ЭВМ, методах и средствах сбора, обработки, хранения, передачи и накопления информации.

Максимальная учебная нагрузка обучающегося 58 часов, в том числе:

• обязательная аудиторная учебная нагрузка 56 часа;

• самостоятельная работа  $2$  часа.

# **1.4. Перечень планируемых результатов обучения по дисциплине (перечень формируемых компетенций)**

# **Общие компетенции (ОК):**

ОК 1. Понимать сущность и социальную значимость своей будущей профессии, проявлять к ней устойчивый интерес.

ОК 2. Организовывать собственную деятельность, выбирать типовые методы и способы выполнения профессиональных задач, оценивать их эффективность и качество.

ОК 3. Принимать решения в стандартных и нестандартных ситуациях и нести за них ответственность.

ОК 4. Осуществлять поиск и использование информации, необходимой для эффективного выполнения профессиональных задач, профессионального и личностного развития.

ОК 5. Использовать информационно-коммуникационные технологии в профессиональной деятельности.

ОК 6. Работать в коллективе и команде, эффективно общаться с коллегами, руководством, потребителями.

ОК 7. Брать на себя ответственность за работу членов команды (подчиненных), результат выполнения заданий.

ОК 8. Самостоятельно определять задачи профессионального и личностного развития, заниматься самообразованием, осознанно планировать повышение квалификации.

ОК 9. Ориентироваться в условиях частой смены технологий в профессиональной деятельности.

# **Профессиональные компетенции (ПК):**

ПК 1.3. Производить расчеты технико-экономического обоснования предлагаемого проекта.

ПК 2.4. Разрабатывать технологическую карту изготовления изделия.

# **2. СТРУКТУРА И СОДЕРЖАНИЕ УЧЕБНОЙ ДИСЦИПЛИНЫ**

# **2.1. Объем учебной дисциплины и виды учебной работы**

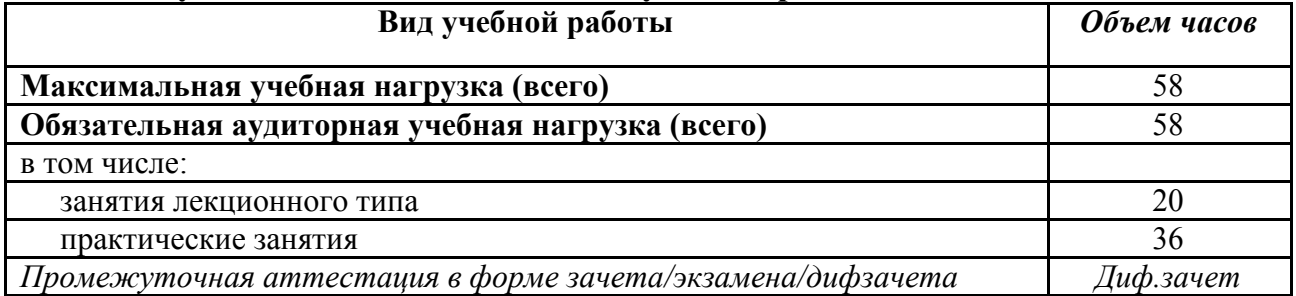

# **2.2. Структура дисциплины:**

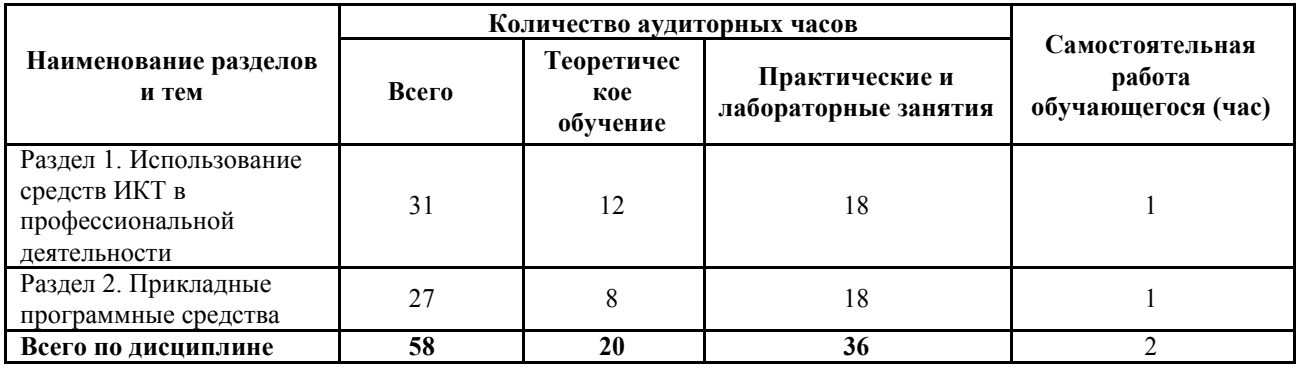

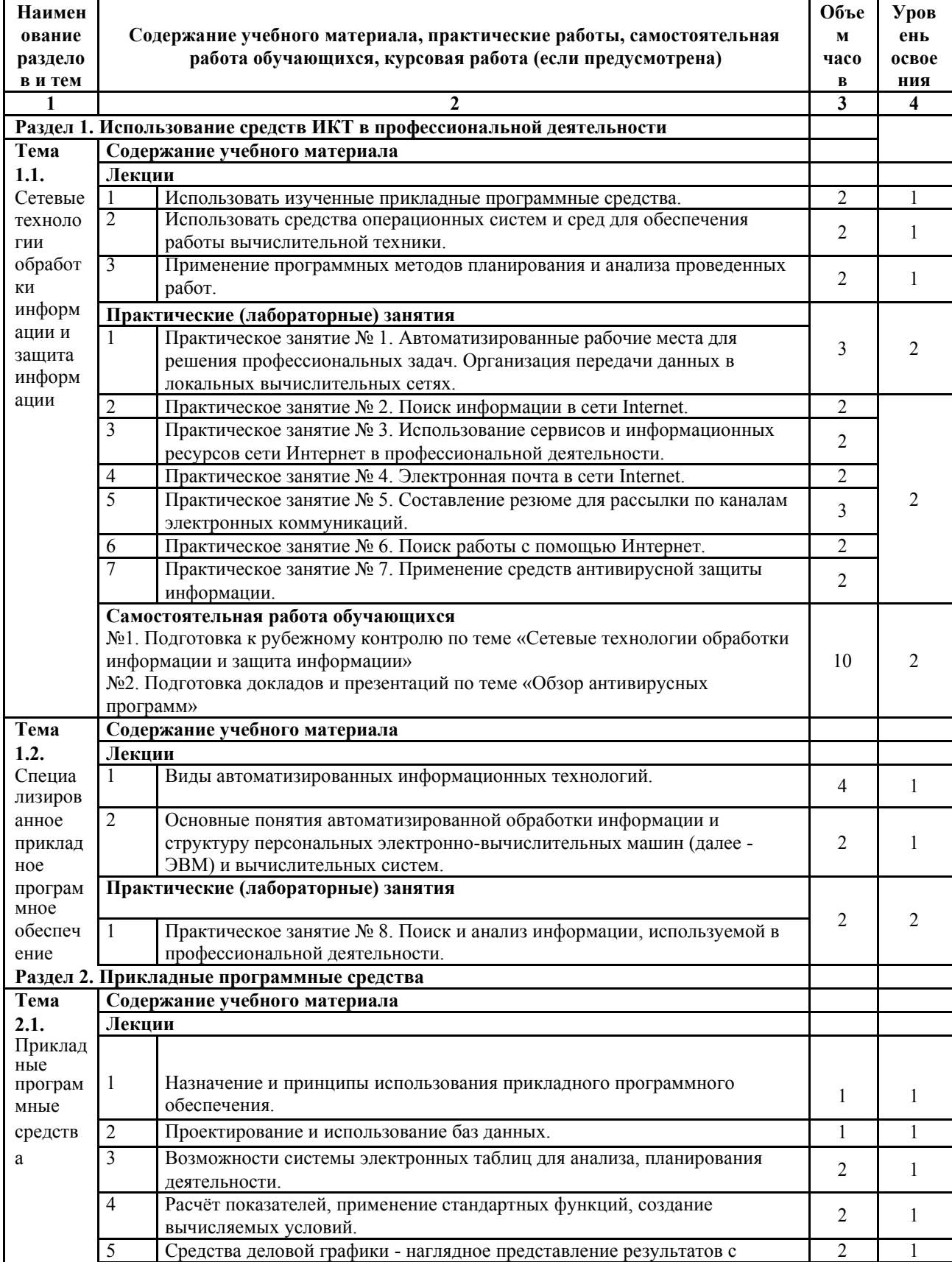

# **2.3. Тематический план и содержание учебной дисциплины**

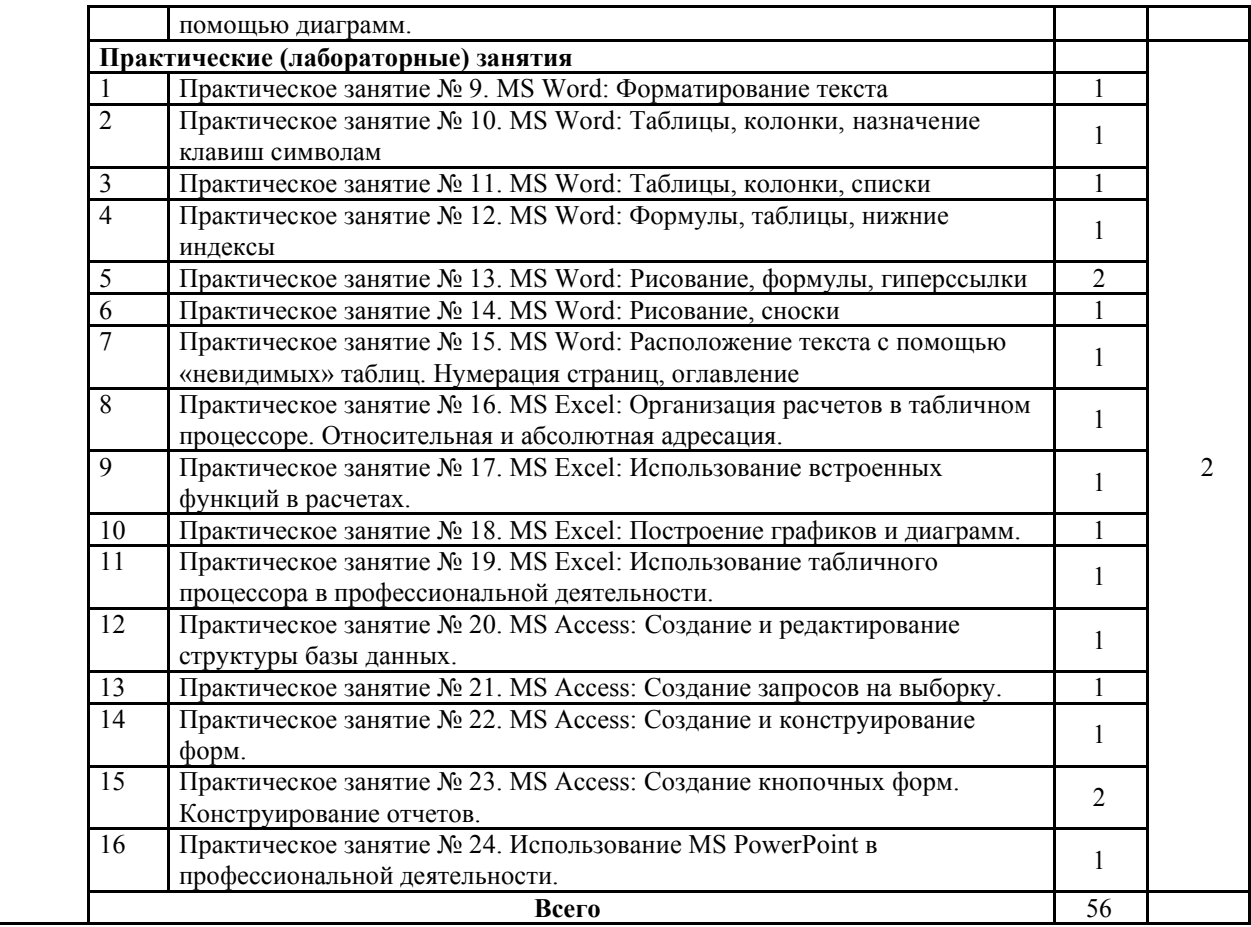

# **2.4. Содержание разделов дисциплины**

# **2.4.1. Занятия лекционного типа**

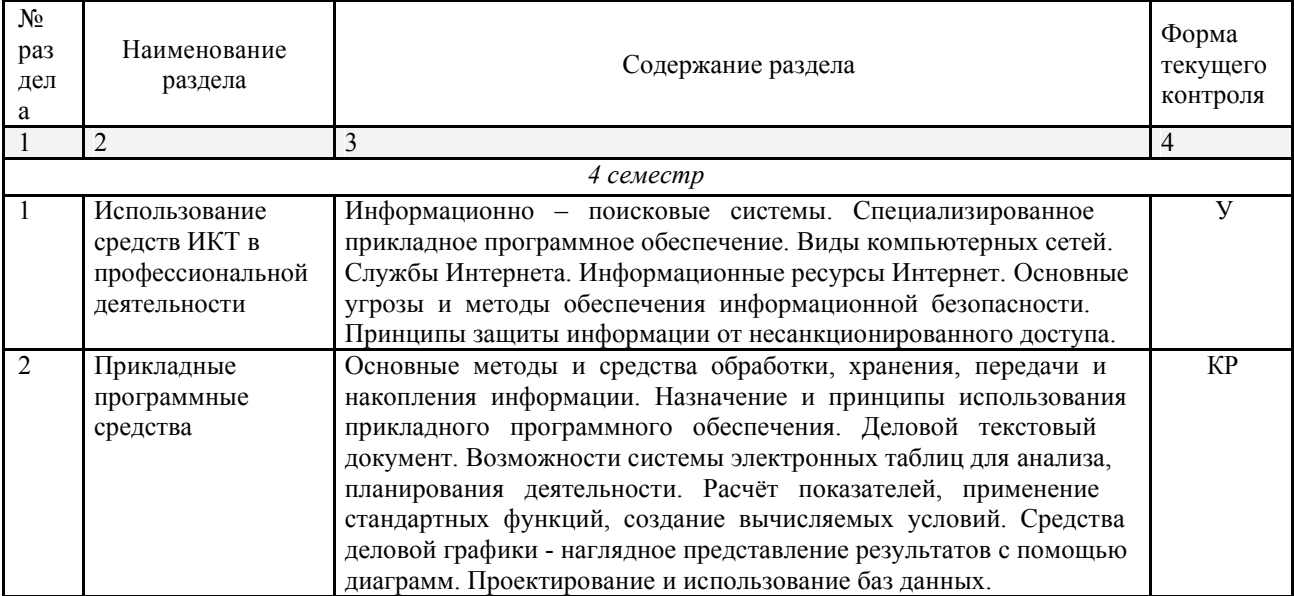

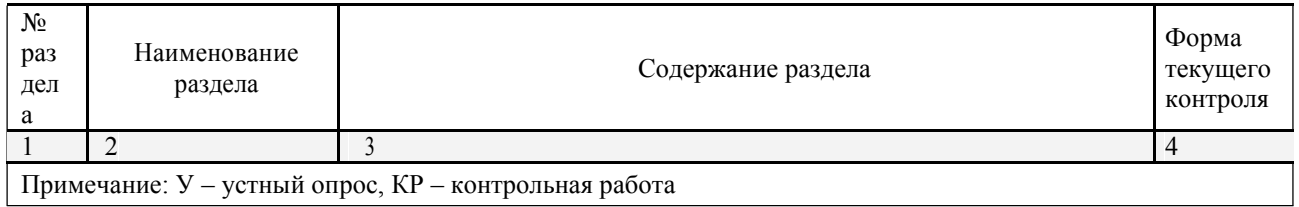

# **2.4.2. Занятия семинарского типа**

# Не предусмотрено

# **2.4.3. Практические занятия (Лабораторные занятия)**

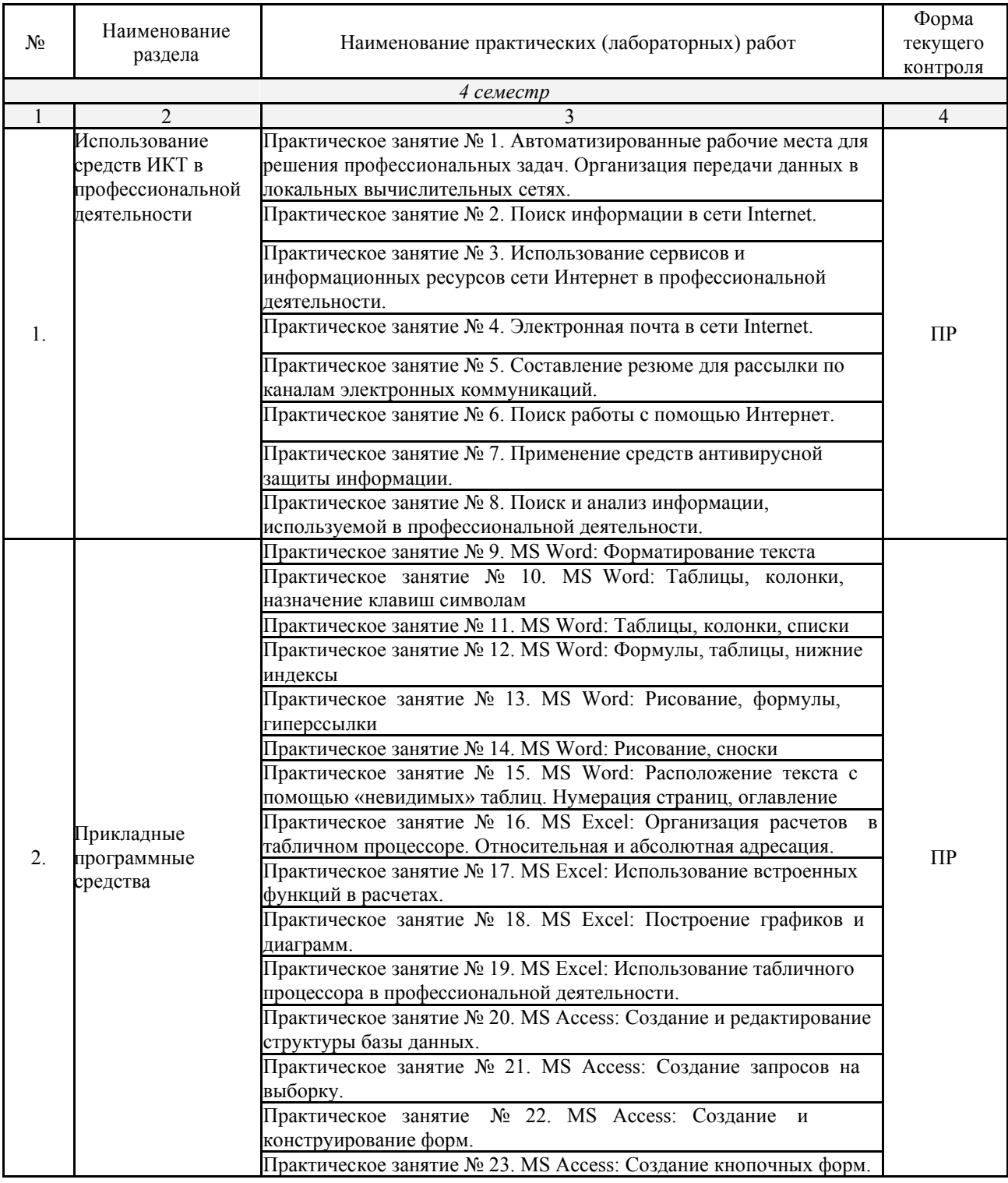

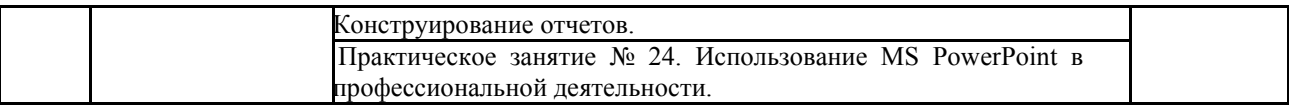

*Примечание: ПР- защита практической работы*

## **2.4.4. Содержание самостоятельной работы**

Не предусмотрены

# **2.4.5. Перечень учебно-методического обеспечения для самостоятельной работы обучающихся по дисциплине**

На самостоятельную работу обучающихся отводится 32 часа учебного времени.

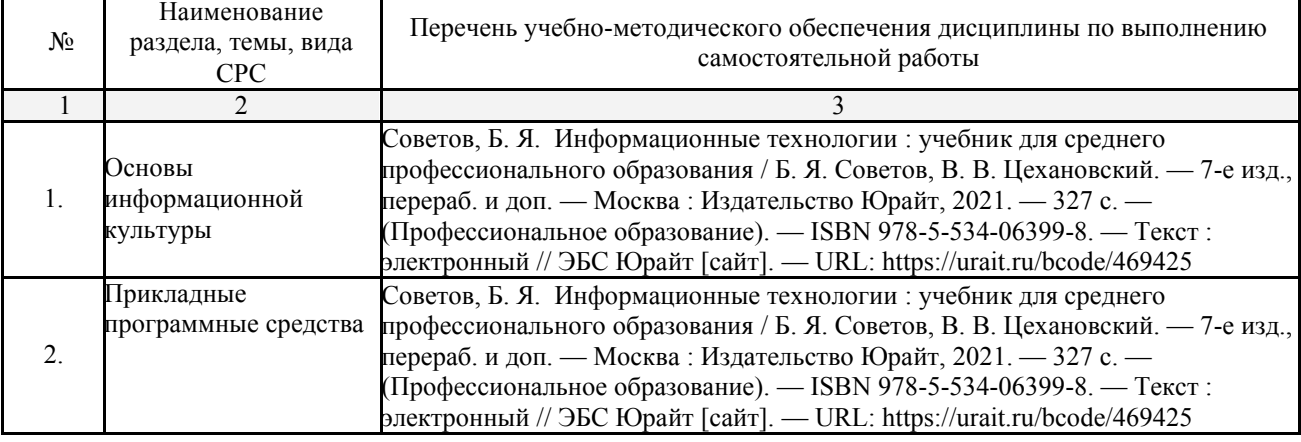

# **3. ОБРАЗОВАТЕЛЬНЫЕ ТЕХНОЛОГИИ**

## **3.1. Образовательные технологии при проведении лекций**

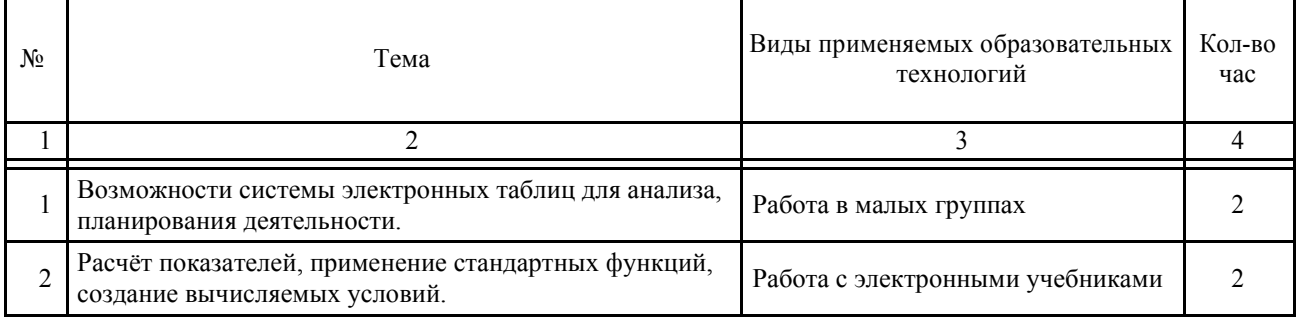

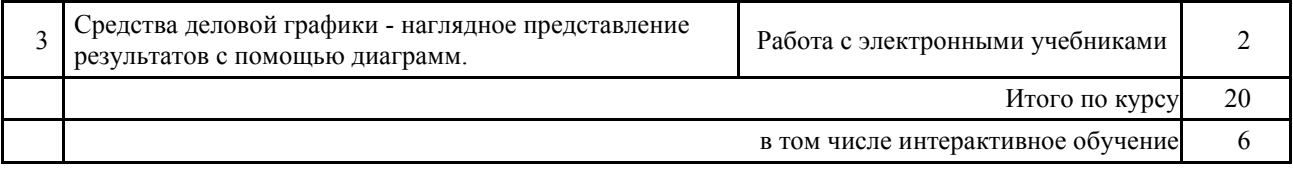

#### **3.2. Образовательные технологии при проведении практических занятий (лабораторных работ)**  $\overline{\phantom{a}}$

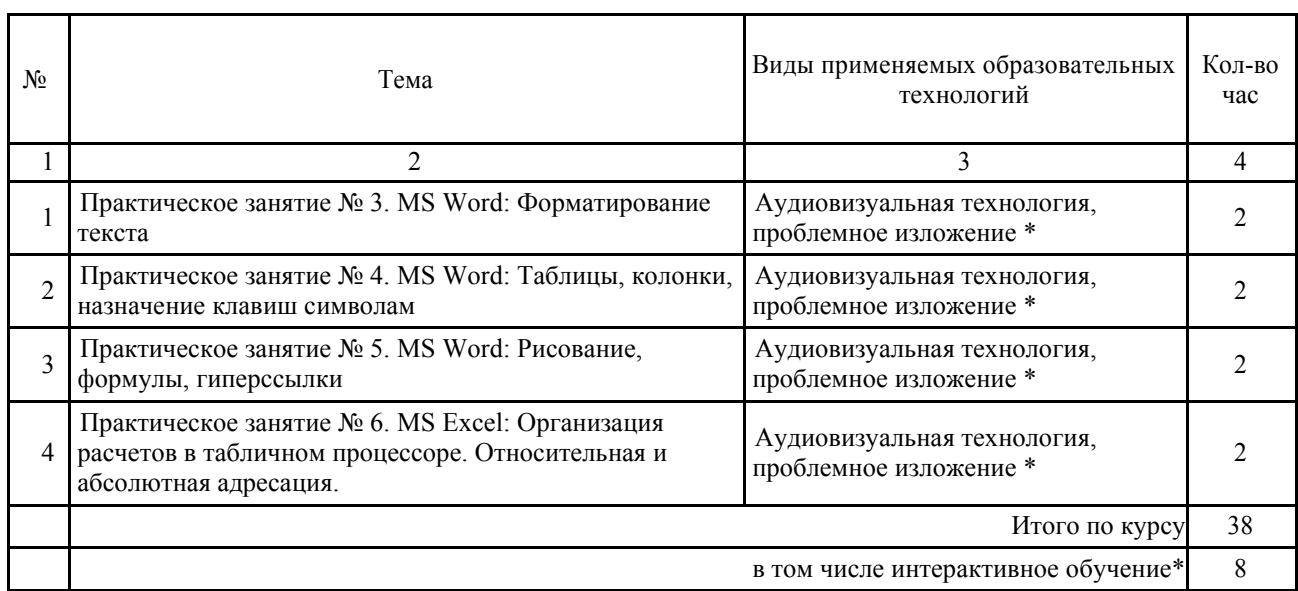

 $\overline{\phantom{0}}$ 

# **4. УСЛОВИЯ РЕАЛИЗАЦИИ ПРОГРАММЫ ДИСЦИПЛИНЫ**

# **4.1. Материально-техническая база, необходимая для осуществления образовательного процесса по дисциплине**

Реализация учебной дисциплины осуществляется в специально оборудованном кабинете: *Лаборатория информационных технологий в профессиональной деятельности*.

Оборудование учебного кабинета:

Специализированная мебель и системы хранения (доска классная, стол и стул учителя, компьютерные столы и стулья ученические, шкафы для хранения учебных пособий, системы хранения таблиц и плакатов);

электронные средства обучения (компьютер, локальная сеть, выход в интернет).

# **4.2. Перечень необходимого программного обеспечения**

- Операционная система Microsoft Windows 10:
- Пакет программ Microsoft Office Professional Plus;
- Приложение для моделирования трёхмерных объектов SketchUp Pro Educational, Network, LAB;
- Система автоматизированного проектирования (САПР) AutoCad (данное программное обеспечение фирмой Autodeck распространяется бесплатно для учебных учреждений);
- Система автоматизированного проектирования (САПР) NanoCad (данное программное обеспечение фирмой Нанософт распространяется бесплатно для учебных учреждений);
- Векторный графический редактор CorelDRAW Graphics Suite 2019 Education License (5-50) (LCCDGS2019MLA2);
- Пакет программ в составе Adobe Creative Cloud for teams All Apps ALL Multiple Platforms Multi European Languages Level 4 (100+) Education Device license (65297202BB04A12);
- Archicad программный пакет для проектирования архитектурно-строительных конструкций и решений (данное программное обеспечение фирмой Graphisoft распространяется бесплатно для учебных учреждений);
- GIMP свободно распространяемый растровый графический редактор, используемый для создания и обработки растровой графики License (свободное программное обеспечение, не ограничено, бессрочно);
- 7-zip GNULesser General Public License (свободное программное обеспечение, не ограничено, бессрочно);
- Интернет браузер Google Chrome (бесплатное программное обеспечение, не ограничено, бессрочно);
- K-Lite Codec Pack универсальный набор кодеков (кодировщиковдекодировщиков) и утилит для просмотра и обработки аудио- и видеофайлов (бесплатное программное обеспечение, не ограничено, бессрочно);

### **5. ПЕРЕЧЕНЬ ОСНОВНОЙ И ДОПОЛНИТЕЛЬНОЙ УЧЕБНОЙ ЛИТЕРАТУРЫ, НЕОБХОДИМОЙ ДЛЯ ОСВОЕНИЯ ДИСЦИПЛИНЫ**

## **5.1. Основная литература**

1. Советов, Б. Я. Информационные технологии : учебник для среднего профессионального образования / Б. Я. Советов, В. В. Цехановский. — 7-е изд., перераб. и доп. — Москва : Издательство Юрайт, 2021. — 327 с. — (Профессиональное образование). — ISBN 978-5-534-06399-8. — Текст : электронный // ЭБС Юрайт [сайт]. — URL: https://urait.ru/bcode/469425

## **5.2. Дополнительная литература**

1. Гаврилов, М. В. Информатика и информационные технологии : учебник для среднего профессионального образования / М. В. Гаврилов, В. А. Климов. — 4-е изд., перераб. и доп. — Москва : Издательство Юрайт, 2021. — 383 с. — (Профессиональное образование). — ISBN 978-5-534-03051-8. — Текст : электронный // ЭБС Юрайт [сайт]. — URL: https://urait.ru/bcode/469424

## **5.3. Периодические издания:**

- 1. Информационно-управляющие системы. URL:<https://dlib.eastview.com/browse/publication/71235>
- 2. Информационные ресурсы России. URL: <https://dlib.eastview.com/browse/publication/114926><br>3 Прикладная информатика URL: https://dlib.eastview.com/browse/publication/66410
- 3. Прикладная информатика. URL:<https://dlib.eastview.com/browse/publication/66410>
- 4. Программные продукты и системы. URL[: https://dlib.eastview.com/browse/publication/64086](https://dlib.eastview.com/browse/publication/64086)

5. Вестник Московского университета. Серия 15. Вычислительная математика и кибернетика. – URL: <https://dlib.eastview.com/browse/publication/9166>

### **5.4. Перечень ресурсов информационно-телекоммуникационной сети «Интернет», необходимых для освоения дисциплины**

- 1. Министерство науки и высшего образования Российской Федерации : официальный сайт. Москва. – URL: [https://minobrnauki.gov.ru](https://minobrnauki.gov.ru/)
- 2. Российское образование : федеральный портал : сайт. Москва, 2002. URL: [http://www.edu.ru](http://www.edu.ru/)
- 3. Единое окно доступа к образовательным ресурсам : информационная система : сайт. Москва, 2005. – URL: [http://window.edu.ru](http://window.edu.ru/)
- 4. Единая коллекция цифровых образовательных ресурсов : федеральный портал : сайт. Москва, 2006. – URL: [http://school-collection.edu.ru](http://school-collection.edu.ru/)
- 5. Федеральный центр информационно-образовательных ресурсов : каталог ресурсов : сайт. Москва, 2021. – URL:<http://fcior.edu.ru/>
- 6. «УЧЕБА» : образовательный портал : сайт. Москва, 2000. URL: [http://www.ucheba.com](http://www.ucheba.com/)
- 7. Образование на русском : проект Государственного института русского языка им. А. С. Пушкина : сайт. – Москва, 2015. –URL[: https://pushkininstitute.ru/](https://pushkininstitute.ru/)
- 8. eLIBRARY.RU : научная электронная библиотека : сайт. –Москва, 2000. URL: [https://elibrary.ru](https://elibrary.ru/)
- 9. Национальная электронная библиотека (НЭБ) : сайт. Москва, 2021. URL: [http://rusneb.ru](http://rusneb.ru/)
- 10. КиберЛенинка : научная электронная библиотека : сайт. Москва, 2012. URL: [http://cyberleninka.ru](http://cyberleninka.ru/)
- 11. «Грамота.ру» справочно-информационный портал : сайт. Москва, 2000. URL: [http://gramota.ru](http://gramota.ru/)
- 12. Глоссарий.ru : служба тематических толковых словарей : сайт. Москва, 2000. URL: [http://glossary.ru](http://glossary.ru/)
- 13. «Academic.ru» : словари и энциклопедии : сайт. Москва, 2000. URL[: http://dic.academic.ru](http://dic.academic.ru/)
- 14. КонсультантПлюс : справочная правовая система : сайт. Москва, 1997. URL: [http://сonsultant.ru](http://сonsultant.ru/) (доступ по локальной сети)
- 15. Электронный фонд нормативно-технической и нормативно-правовой информации Консорциума «Кодекс» : сайт. – Санкт-Петербург. – URL:<https://docs.cntd.ru/>

# **6. МЕТОДИЧЕСКИЕ УКАЗАНИЯ ДЛЯ ОБУЧАЮЩИХСЯ ПО ОСВОЕНИЮ ДИСЦИПЛИНЫ**

Учащиеся для полноценного освоения учебного курса «Информационное обеспечение профессиональной деятельности» должны составлять конспекты как при прослушивании его теоретической (лекционной) части, так и при подготовке к практическим занятиям. Желательно, чтобы конспекты лекций и семинаров записывались в логической последовательности изучения курса и содержались в одной тетради. Это обеспечит более полную подготовку как к текущим учебным занятиям, так и сессионному контролю знаний.

Самостоятельная работа учащихся является важнейшей формой учебнопознавательного процесса. Цель заданий для самостоятельной работы – закрепить и расширить знания, умения, навыки, приобретенные в результате изучения дисциплины; овладеть умением использовать полученные знания в практической работе; получить первичные навыки профессиональной деятельности.

Началом организации любой самостоятельной работы должно быть привитие навыков и умений грамотной работы с учебной и научной литературой. Этот процесс, в первую очередь, связан с нахождением необходимой для успешного овладения учебным материалом литературой. Учащийся должен изучить список нормативно-правовых актов и экономической литературы, рекомендуемый по учебной дисциплине; уметь пользоваться фондами библиотек и справочно-библиографическими изданиями.

Задания для самостоятельной работы выполняются в письменном виде во внеаудиторное время. Работа должна носить творческий характер, при ее оценке преподаватель в первую очередь оценивает обоснованность и оригинальность выводов. В письменной работе по теме задания учащийся должен полно и всесторонне рассмотреть все аспекты темы, четко сформулировать и аргументировать свою позицию по исследуемым вопросам. Выбор конкретного задания для самостоятельной работы проводит преподаватель, ведущий практические занятия в соответствии с перечнем, указанным в планах практических занятий.

# **7. ОЦЕНОЧНЫЕ СРЕДСТВА ДЛЯ КОНТРОЛЯ УСПЕВАЕМОСТИ 7.1. Паспорт фонда оценочных средств**

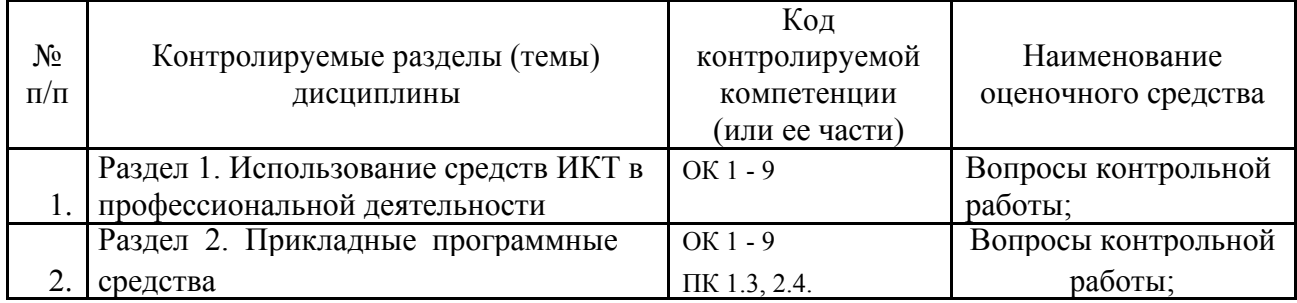

# **7.2. Критерии оценки знаний**

Контроль и оценка результатов освоения учебной дисциплины осуществляется преподавателем в процессе проведения практических работ, тестирования, собеседования по результатам выполнения лабораторных работ,

а также решения задач, составления рабочих таблиц и подготовки сообщений к уроку. Знания студентов на практических занятиях оцениваются отметками «отлично», «хорошо», «удовлетворительно» и «неудовлетворительно».

Оценка «отлично» выставляется, когда студент показывает глубокое всестороннее знание раздела дисциплины, обязательной и дополнительной литературы, аргументировано и логически стройно излагает материал, может применять знания для анализа конкретных ситуаций.

Оценка «хорошо» ставится при твердых знаниях раздела дисциплины, обязательной литературы, знакомстве с дополнительной литературой, аргументированном изложении материала, умении применить знания для анализа конкретных ситуаций.

Оценка «зачет» ставится, когда студент в основном знает раздел дисциплины, может практически применить свои знания.

Оценка «незачет» ставится, когда студент не освоил основного содержания предмета и слабо знает изучаемый раздел дисциплины.

# **7.3. Оценочные средств для проведения текущей аттестации**

# **Примерные вопросы для устного опроса (контрольных работ):**

- 1. Дать определение термину «информация».
- 2. Перечислить виды программного обеспечения.
- 3. Что называется форматированием текста?

# **7.4. Оценочные средств для проведения промежуточной**

**аттестации** Промежуточная аттестация

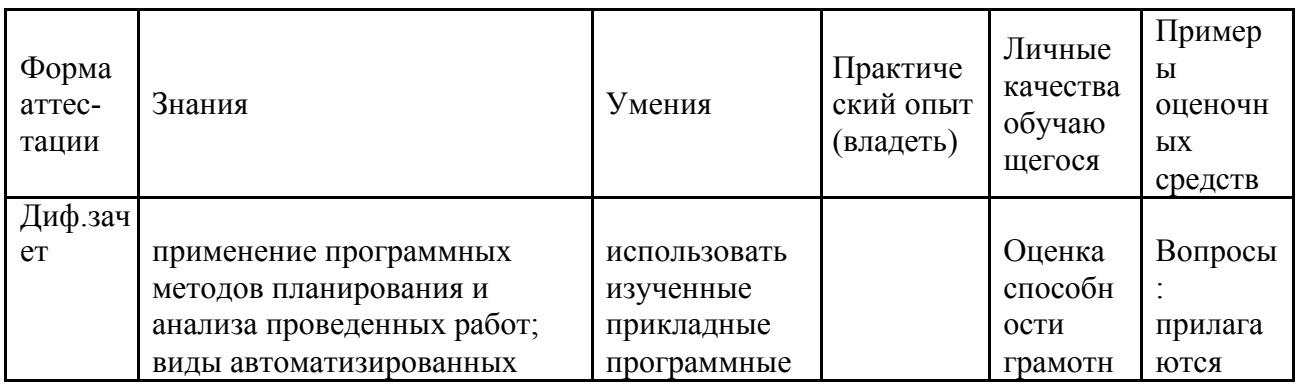

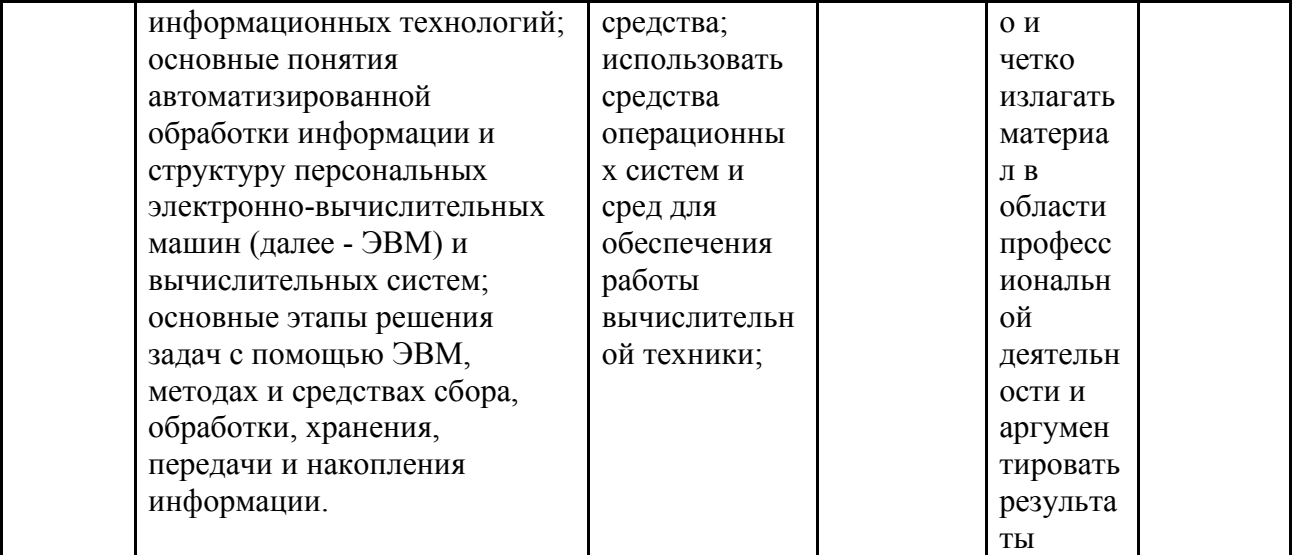

# 7.4.1. Примерные вопросы для проведения промежуточной аттестации (диф.зачет)

- $2<sup>1</sup>$ использовать изученные прикладные программные средства;
- 3. использовать средства операционных систем и сред для обеспечения работы вычислительной техники;
- 4. применение программных методов планирования и анализа проведенных работ;
- виды автоматизированных информационных технологий;  $5<sub>1</sub>$
- 6. основные понятия автоматизированной обработки информации и структуру персональных электронно-вычислительных машин (далее -ЭВМ) и вычислительных систем;
- 7. основные этапы решения задач с помощью ЭВМ, методах и средствах сбора, обработки, хранения, передачи и накопления информации.

# 7.4.2. Примерные экзаменационные задачи на экзамен/диф. зачет

Не предусмотрено

# **8. ОБУЧЕНИЕ СТУДЕНТОВ-ИНВАЛИДОВ И СТУДЕНТОВ С ОГРАНИЧЕННЫМИ ВОЗМОЖНОСТЯМИ ЗДОРОВЬЯ**

Порядок обучения инвалидов и студентов с ограниченными возможностями определен «Положением КубГУ об обучении студентовинвалидов и студентов с ограниченными возможностями здоровья».

Для лиц с ограниченными возможностями здоровья предусмотрены образовательные технологии, учитывающие особенности и состояние здоровья таких лиц.

# **9. ДОПОЛНИТЕЛЬНОЕ ОБЕСПЕЧЕНИЕ ДИСЦИПЛИНЫ**

Не предусмотрено.

# **РЕЦЕНЗИЯ**

на рабочую программу дисциплины ЕН.03 Информационное обеспечение профессиональной деятельности 54.02.01 «Дизайн»

Рецензируемая рабочая программа составлена в соответствии с ФГОС среднего общего образования, в соответствии с Рекомендациями по организации получения среднего общего образования в пределах освоения образовательных программ среднего профессионального образования на базе основного общего образования, на основе требований федерального государственного образовательного стандарта специальности среднего профессионального образования 54.02.01 «Дизайн», утвержденного приказом Минобрнауки РФ от 27.10.2014 № 1391, зарегистрирован в Минюсте России 24.11.2014 (рег. № 34861). Рабочая программа содержит: паспорт программы, структуру и содержание учебной дисциплины, условия реализации программы, контроль дисциплины и критерий оценки результатов освоения учебной дисциплины. Программа содержит тематический план для очной формы обучения, требования к знаниям и умениям, формируемые в процессе обучения данной дисциплины, а также содержание каждой темы. Рабочей программой предусмотрено приобретение знаний в области

информационно-коммуникационных технологий (ИКТ). Рабочей программой предусмотрено выполнение самостоятельной работы по определенным темам.

- применение на практике средств защиты информации от вредоносных программ, соблюдение правил личной безопасности и этики в работе с информацией и средствами коммуникаций в Интернете. В программе приведены формы текущего контроля успеваемости: презентации, устные опросы, практические работы. Автор отмечает обязательное применение компьютерных лабораторных практикумов. Программа содержит вопросы для самостоятельной работы и самоконтроля студентов.

данных;

компьютере; - владение компьютерными средствами представления и анализа

- владение способами представления, хранения и обработки данных на

профилю подготовки;

описания формального алгоритмов, владение знанием ОСНОВНЫХ алгоритмических конструкций, умение анализировать алгоритмы; - использование готовых прикладных компьютерных программ по

В рабочей программе отражена тематика практических работ, которая соответствует содержанию практической части, а также практические умения: - владение навыками алгоритмического мышления и понимание методов

В списке литературы используется наименований учебных пособий за последние пять лет издания, в том числе лабораторные практикумы по изучаемой дисциплине. Материально-техническое обеспечение дисциплины -

пакеты прикладных программ компании Microsoft: Word, Excel, PowerPoint, Access, тематические презентации и т.п.

Реализация данной программы обеспечивает соответствующую подготовку специалистов по организации обслуживания в общественном питании в области информатики. Содержание дисциплины соответствует учебному плану специальности Рабочая программа (РПД) рекомендуется для внедрения в учебный процесс.

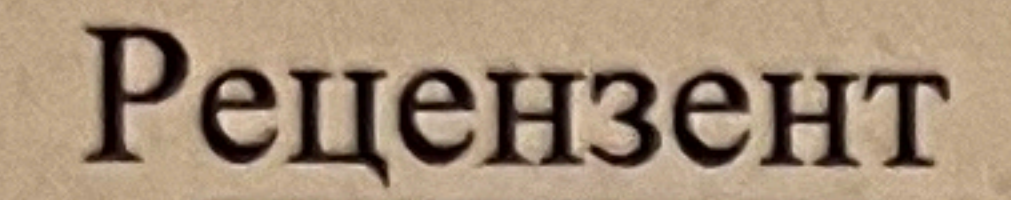

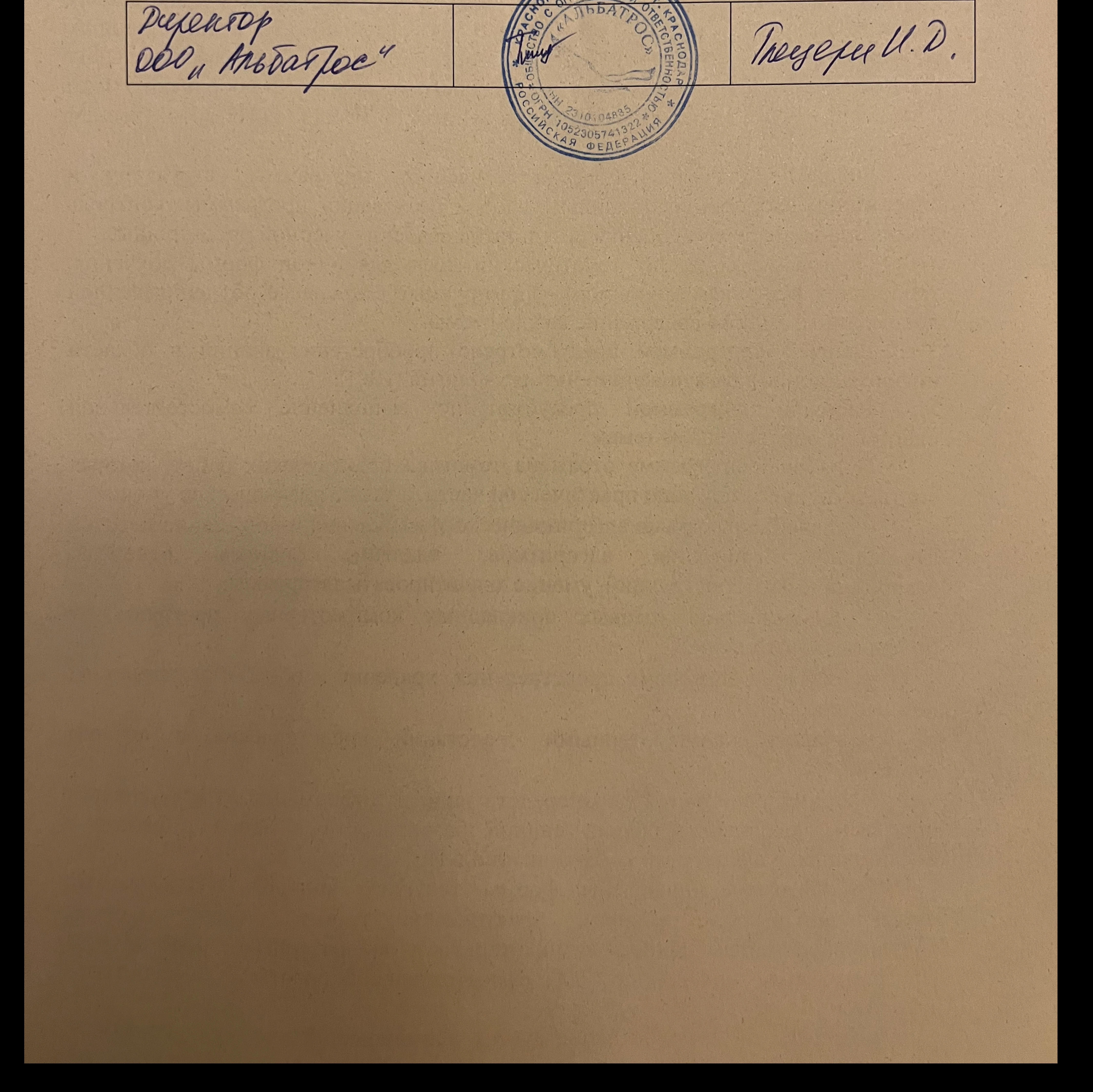

# Рецензия

на рабочую программу дисциплины ЕН.03 Информационное обеспечение профессиональной деятельности 54.02.01 «Дизайн»

Представленная для рецензирования рабочая программа дисциплины Информационное обеспечение профессиональной деятельности EH.03 составлена в соответствии с целями и задачами, разработана на основе на основе требований федерального государственного образовательного стандарта специальности среднего профессионального образования 54.02.01 «Дизайн», утвержденного приказом Минобрнауки РФ от 27.10.2014 № 1391, зарегистрирован в Минюсте России 24.11.2014 (рег. № 34861) и отвечает требованиям подготовки специалиста среднего звена. Учебная дисциплина ЕН.03 Информационное обеспечение профессиональной деятельности изучается студентами ИНСПО  $\Pi$ специальности 54.02.01 «Дизайн» на основе общего образования на четвертом году обучения и закрепляет основы освоения ФГОС 54.02.01 «Дизайн». Содержание программы систематизирует знания обучающихся об информационно-коммуникационных технологий, полученные обучающимися на уроках информатики, а также формирует целостное представление о роли в жизни общества информационных технологий. Рабочая программа предусматривает изучение и освоение знаний в области информационно-коммуникационных технологий (ИКТ) в современном обществе, понимание основ правовых аспектов использования компьютерных

программ и работы в Интернете.

Представленная рабочая программа содержит все требуемые разделы: паспорт программы, структуру и содержание учебной дисциплины, условия реализации программы, контроль дисциплины и критерий оценки результатов освоения учебной дисциплины, список рекомендуемой литературы. В рабочей программе четко сформулированы цели курса, тематический план для очной формы обучения, требования к знаниям и умениям, формируемые в процессе обучения данной дисциплины, а также содержание каждой темы.

В рецензируемой рабочей программе профессионально последовательно и грамотно изложены изучаемые темы и вопросы дисциплины ЕН.03 Информационное обеспечение профессиональной деятельности. Приведен актуальный список используемой и рекомендованной для изучения литературы, которая позволит обучающимся в совершенстве владеть информационнокоммуникационных технологиями. Материально-техническое обеспечение дисциплины - пакеты прикладных программ компании Microsoft: Word, Excel, PowerPoint, Access, тематические презентации и т.п. методическом разделе программы приводятся указания  $\bf{B}$ ДЛЯ внеаудиторной самостоятельной работы обучающихся. В программе приведены формы текущего контроля успеваемости: презентации, устные опросы, практические работы. Автор отмечает обязательное применение компьютерных лабораторных практикумов. При составлении программы учтены требования, предъявляемые к

обслуживания в общественном питании со специалистам по организации среднем профессиональным образованием. Содержание дисциплины соответствует учебному плану специальности 54.02.01 «Дизайн». Таким образом, рецензируемая рабочая программа соответствует требованиям специалиста и в связи с этим она может быть рекомендована к использованию в учебном процессе в ходе реализации образовательной программы среднего (полного) общего образования при подготовке менеджеров по специальности 54.02.01 «Дизайн», поступающих на базе основного общего образования.

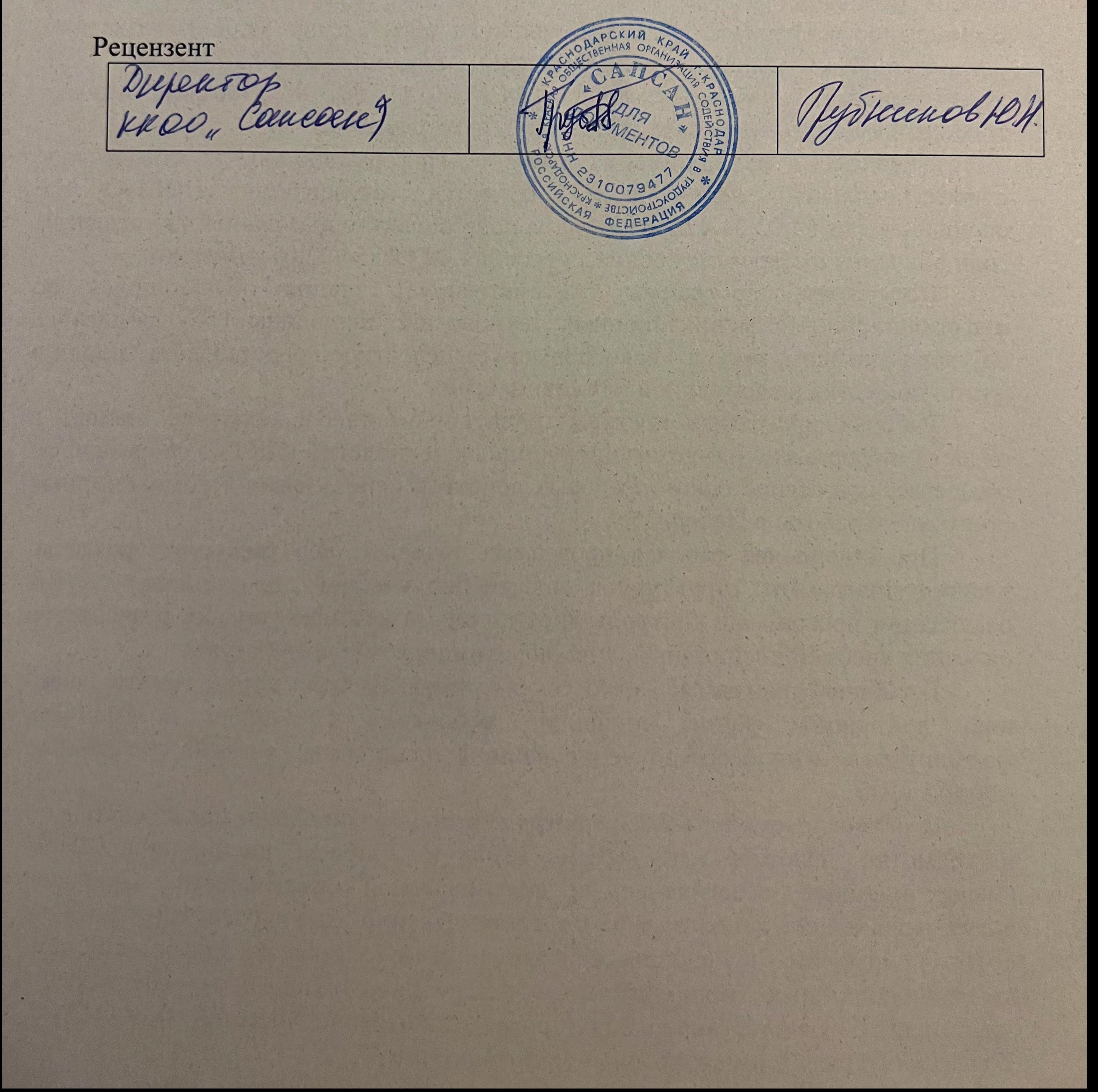